# **Муниципальное автономное общеобразовательное учреждение Троицкая средняя общеобразовательная школа**

*Приложение № 1.20. к основной образовательной программе среднего общего образования*

# **РАБОЧАЯ ПРОГРАММА курса внеурочной деятельности «ФОТО- И МУЛЬТИПРОЕКТЫ»**

**Уровень образования: Среднее общее образование Стандарт: ФГОС Уровень изучения предмета: Базовый Нормативный срок изучения предмета: 2 года (2023-2024 уч.гг.) Класс: 10-11 класс Составители: Димитриева Любовь Петровна**

**с. Троицкое**

## **Пояснительная записка**

Рабочая программа по внеурочной деятельности «Фото- и мульти- проекты»:

- требований федерального государственного образовательного стандарта среднего общего образования;

- Основной образовательной программы среднего общего образования МАОУ Троицкая СОШ;

- Постановление Главного санитарного врача РФ от 28.09.2020 № 28 «Об Утверждении СП 2.4.3648-20 «Санитарно-эпидемиологические требования к организациям воспитания и обучения, отдыха и оздоровления детей и молодежи»;

- учебного плана внеурочной деятельности МАОУ Троицкая СОШ;

- годового учебного календарного графика на текущий учебный год.

 Настоящая программа создает условия для социального, культурного и профессионального самоопределения, творческой самореализации личности ребѐнка.

 Программа способствует более разностороннему раскрытию индивидуальных способностей учащихся, которые не всегда удаѐтся рассмотреть на уроке, развитию у школьников интереса к различным видам деятельности, желанию активно участвовать в продуктивной, одобряемой обществом деятельности, умению самостоятельно организовать своѐ свободное время. Также позволяет учащимся ознакомиться со многими интересными графическими и мультимедиа редакторами, выходящими за рамки школьной программы, расширить целостное представление о проблеме данных программных продуктов. Использование программных продуктов для создания спецэффектов, фонов, текстуры для телевидения, кинематографа и сети интернет, способствует развитию творческих способностей и общему культурному развитию.

Не менее важным фактором реализации данной программы является и стремление развить у учащихся умения самостоятельно работать, думать, создавать творческие проекты, а также совершенствовать навыки творческого подхода по создания фотопроектов, своих фотоальбомов, мультфильмов социального направления.

 **Цель**: овладение опытом практической деятельности по созданию фото- и мультипроектов полезных для человека и общества. Задачи:

- обогащение и расширение знаний в области информатики, применяя графические редакторы для создания фото- и мульти- проектов;
- научиться применять все функции графических редакторов;
- создать условия для реализации индивидуальных творческих интересов через творческие проекты;
- воспитывать трудолюбие, целеустремленность и настойчивость в достижении результата.

#### **Общая характеристика курса внеурочной деятельности**

Содержание занятий представляет собой введение в мир графических редакторов, а также расширенный углубленный вариант наиболее актуальных вопросов базового предмета – информатики. Творческие работы, проектная деятельность и другие технологии, используемые в системе работы «Фото- и мульти- проекты», основаны на любознательности учащихся, которую следует поддерживать и направлять для реализации.

 Для эффективности работы по программе желательно, чтобы работа проводилась в малых группах с опорой на индивидуальную деятельность, с последующим общим обсуждением полученных результатов.

Продолжительность каждого занятия - 40 минут. Данная программа рассчитана на 2 года, 68 часов.

Принципы программы:

- Актуальность
- Развитие информационно коммуникационных технологий для дальнейшего профессионального самоопределения.
- Научность
- Информатика учебная дисциплина, развивающая умения логически мыслить, видеть творческий подход к предмету, делать выводы, обобщения.
- Практическая направленность
- Содержание группового занятия направлено на решение творческих проектов, их связь с практической деятельностью, которые впоследствии помогут ребятам принимать участие в школьных олимпиадах и других творческих конкурсах.
- Обеспечение мотивании
- Во-первых, развитие интереса к информатике как науке информационноматематического направления, во-вторых, успешное освоение учебного материала на уроках и выступление на олимпиадах по информатике и социальноинформационных конкурсах.
- Основные виды деятельности учащихся при работе по программе:
- творческие проекты по созданию фотографий, мультипликаций, мультфильмов;
- оформление школьных стенгазет, информационных газет, школьного сайта, мульти-проектов для учащихся;
- участие в олимпиаде по информатике, творческих конкурсах;
- знакомство с научно-популярной литературой, связанной с графическими редакторами;
- проектная деятельность, творческие работы;
- самостоятельная работа; работа в парах, в группах.

# **Планируемые результаты**

# **освоения курса внеурочной деятельности**

Личностные УУД: Определять и высказывать под руководством педагога самые простые, общие для всех людей правила поведения при сотрудничестве (этические нормы). В предложенных педагогом ситуациях общения и сотрудничества, опираясь на общие для всех простые правила поведения, делать выбор, при поддержке других участников группы и педагога, как поступить.

Познавательные УУД: Добывать новые знания: находить ответы на вопросы, используя различные источники информации, свой жизненный опыт; перерабатывать полученную информацию: делать выводы в результате совместной работы.

Коммуникативные УУД: Донести свою позицию до других: оформлять свою мысль в устной, письменной речи, с помощью IT-технологий (на уровне одного предложения, небольшого текста, образцов рисунков на ПК). Слушать и понимать речь других. Совместно договариваться о правилах общения и поведения в школе и следовать им. Учиться выполнять различные роли в группе (лидера, исполнителя, критика).

 Регулятивные УУД: Учиться высказывать своѐ предположение (версию), учиться отличать верно выполненное задание от неверного. Учиться совместно с учителем и другими учениками давать эмоциональную оценку деятельности товарищей.

Уровни результатов внеурочной деятельности:

 Первый уровень – приобретение учащимися знаний графических редакторов, знаний по информатике и информационным технологиям; умения работать в данных сферах деятельности.

 Второй уровень – получение учащимися опыта самостоятельно выполнять проекты, мультипликационные ролики по разнообразным темам.

Ориентирование выполненных результатов:

- участие в олимпиадах;
- исследовательская работа;
- проектная деятельность;
- наблюдение;
- участие в региональных и всероссийских конкурсах;
- выставки.

# **Структура программы**

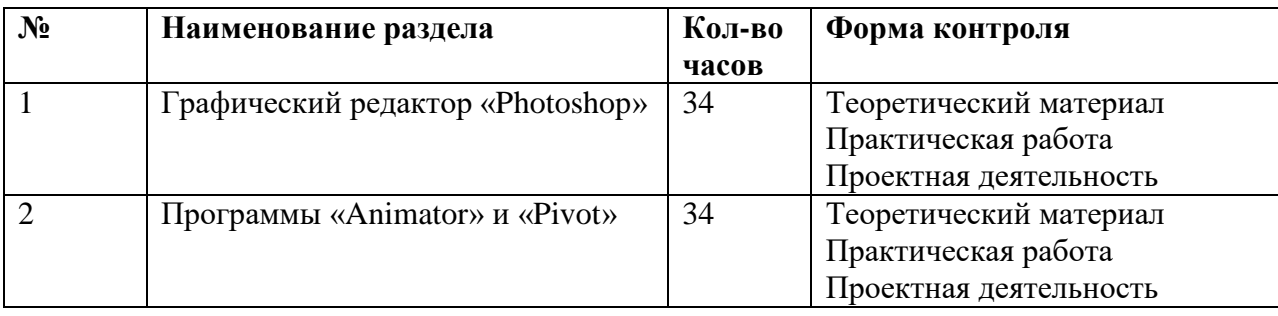

# **Содержание программы 10 - 11 класс**

1. Вводное занятие (3 ч).

Особенности организации внеурочной деятельности «Фото- и мульти- проекты». Правила поведения на занятиях. Формирование партнерских отношений в группе, самодисциплины, умения организовывать себя. Техника безопасности.

2. Графический редактор «Photoshop» (4 ч).

Знакомство с графическим редактором «Photoshop». Изучение всевозможных функций графического редактора, необходимых для работы учащихся. Запуск и работа в программе «Photoshop».

3. Редактирование фотографий (6 ч).

Правила редактирования фотографий, изменение размеров, цвета, поворот фотографий, добавление эффектов.

4. «Action» - быстрая обработка фотографий (6 ч).

Знакомство с инструментом «Action». Алгоритм работы с инструментом «Action». Обработка большого числа фотографий с помощью «Action».

5. Текст на фотографии. Виды текста (5 ч).

Тексты в графическом редакторе «Photoshop». Различные виды текстов: металлический, движущийся, каплями дождя и др. Алгоритм вставки текста на фотографию. Создание этикеток, буклетов, баннеров.

6. Фоторамка и их виды. (4 ч).

Фоторамки и их различные виды. Создание фоторамки на фотографии. Эффекты фоторамок.

7. Создание коллажа (4 ч).

Знакомство и выполнения коллажа из фотографий. Виды коллажей. Способы создания коллажа.

8. Проектная деятельность «Идеальный коллаж в моем понимании» (2 ч).

Примеры создания коллажа из домашних фотографий. Формирование творческого мышления.

9. Школьная газета «Большая перемена» (2 ч).

Подбор фотографий для создания стенгазеты. Правила публикаций стенгазет. Выделение главного материала из существующего.

Формирование партнерских отношений в группе. Формирования творческого мышления. 10. Уроки рисования (4 ч).

Алгоритм создание рисунков для анимации. Правила рисования. Схемы создания первых анимационных картинок. Формирование творческого мышления. Формирование логического мышления.

11. Настройки слоѐв: тень, прозрачность, размытие (4 ч).

Знакомство с изменением слоев. Правила настройки слоѐв. Создание тени, прозрачности, размытие фигуры. Формирование творческих способностей.

12. Знакомство с «Animator» и «Pivot» (2 ч).

Знакомство с программами «Animator» и «Pivot». Изучение функций и инструментов в «Animator» и «Pivot». Формирование партнерских отношений в группе.

13. Сравнение «Animator» и «Pivot» (1 ч).

Сравнение двух программных продуктов, определение плюсов и минусов «Animator» и «Pivot». Правила работы в «Animator» и «Pivot».

14. Работа в «Animator» (6 ч).

Алгоритм создания мультфильмов в «Animator». Применение спецэффектов, различных инструментов. Формирование умений правильно задавать вопросы, находить ответы на поставленные вопросы.

15. Работа в «Pivot» (6 ч).

Алгоритм создания мультфильмов в «Pivot». Применение спецэффектов, различных инструментов. Формирование творческого мышления.

16. Создание Gif-анимации (5 ч).

Знакомство с Gif-анимацией. Создание Gif-анимации для сайта. Формирование творческого мышления.

17. Создание первых мультфильмов (2 ч).

Формирования нестандартного мышления. Развитие творческих способностей. Решение поставленных задач по алгоритму.

18. Проектная деятельность «Мой мультфильм» (2 ч).

Применение графических редакторов и их функция для создания мультфильма. Формирование творческого мышления.

#### **Тематическое планирование 10 класс**

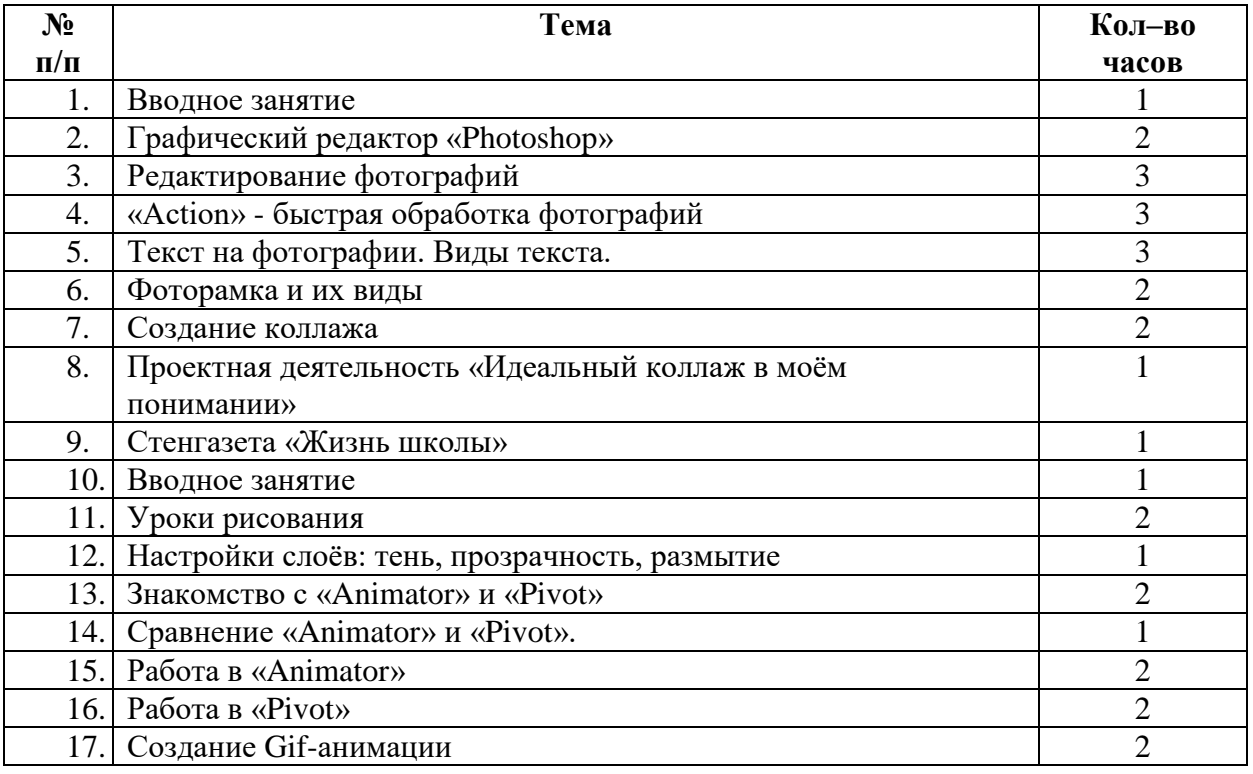

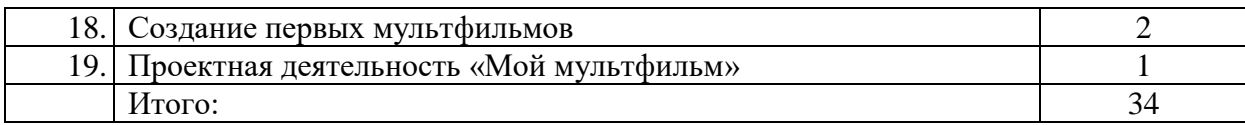

## **Тематическое планирование 11 класс**

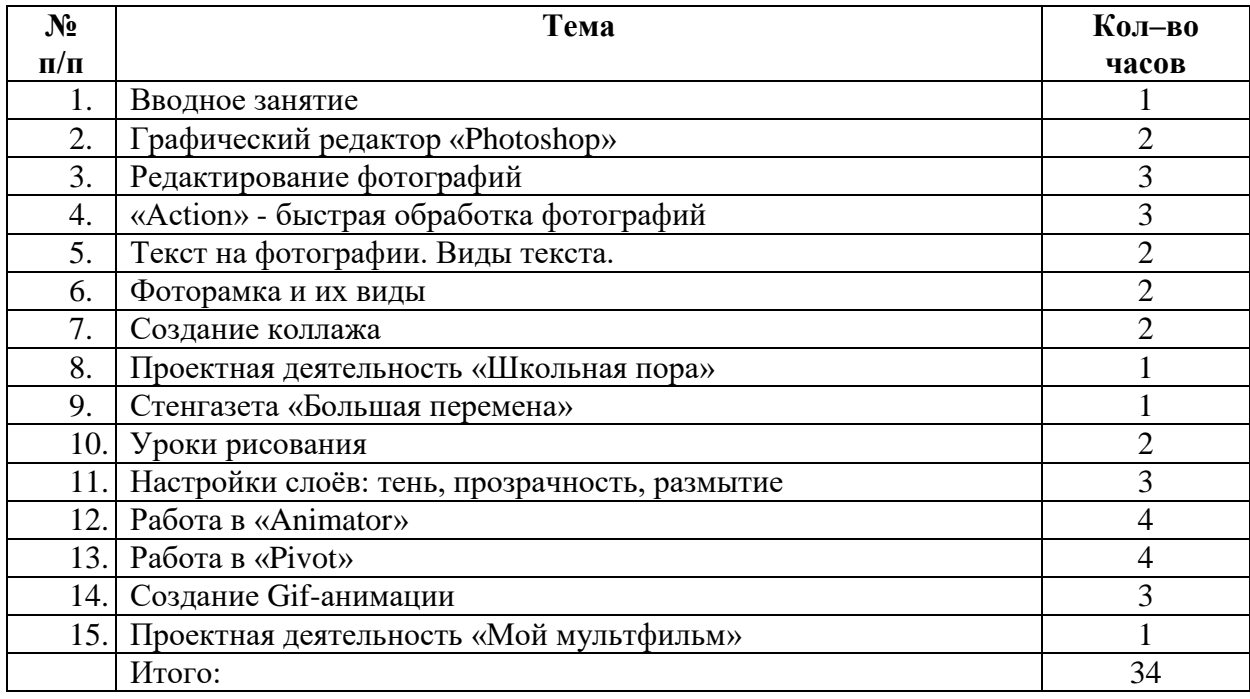

## **Описание учебно-методического и материально-технического обеспечение курса внеурочной деятельности**

# **Перечень оборудования кабинета для реализации программы, включая мультимедийное**

Материально-техническое обеспечение:

Ø Мультимедийный проектор

Ø ПК, ОС Windows 7

Ø Принтер лазерный

Ø Сканер

Ø Аудио-колонки

Научно-методическое обеспечение

Ø интернет-ресурсы: http://pivotanimator.net.

Ø мультимедийный блок;

Ø компьютерная программа «Photoshop», «Pivot», «Animator»

Ø методические пособия: [1], [2], [3],[4], [5], [6].

## **Список информационных источников**

1. Лендер, С. Photoshop CS с нуля [Текст]/ С. Лендер, И. Нечаев. – М.: Изд-во Лучшие книги, 2005. – 320 с.

2. Волкова, Е. Photoshop CS2. Художественные приемы и профессиональные хитрости [Текст]/ Е. Волкова. – СПб: Изд-во Питер, 2006. – 256 с.

3. Гурский, Ю. Photoshop CS. Трюки и эффекты [Текст] / Ю. Гурский, А.

Васильев. – СПб: Изд-во Питер, 2004. – 560 с.

4. Мединов, О. Photoshop. Мультимедийный курс [Текст] / О. Мединов. – СПб.: Изд-во Питер, 2008. – 368 с.

5. Лукьянова, З. 300 уроков Photoshop [Текст] / З. Лукьянова. – М.: ЭКСМО, 2005. – 436 с.

6. Хитрук, Ф. Профессия – аниматор [Текст]: в 2-х томах / Ф. Хитрук. – М.: Издво Галтри, 2008. – 304 с.

7. Капков, С. Энциклопедия отечественной мультипликации [Текст] / С. Капков. – М.: Алгоритм-книга, 2007. – 813 с.

8. Программный продукт «Pivot» [Электронный ресурс] -

http://pivotanimator.net.

9. Асмолов, А.Г., Формирование универсальных учебных действий в основной школе: от действия к мысли [Текст]: система заданий: пособие для учителя, 2-е изд. / А.Г. Асмолов, Г.В. Бурменская, И.А. Володарская. – М.: Просвещение, 2011. – 159 с. Опубликовано 09.12.17 в 19:25 в группе «УРОК.РФ: группа для участников конкурсов»

# ДОКУМЕНТ ПОДПИСАН<br>ЭЛЕКТРОННОЙ ПОДПИСЬЮ

# СВЕДЕНИЯ О СЕРТИФИКАТЕ ЭП

Сертификат 726242342903868691666490759959119263676517201111

Владелец Гусева Марина Владимировна

Действителен С 11.09.2023 по 10.09.2024